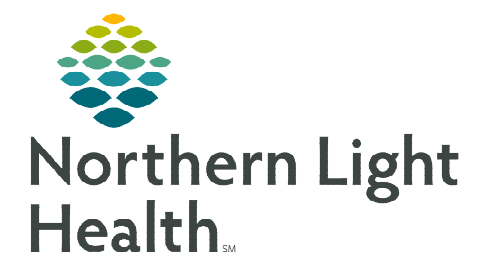

## **From the Office of Clinical Informatics FirstNet WIC Joint Practice Protocol April 5, 2023**

**The WIC Joint Practice Protocol (JPP) is used by clinical staff (RN/LPN/MAs) who are caring for patients at NL Walk-in Care Bangor and NL Walk-In Care Waterville. This flyer demonstrates how to initiate and use the WIC JPP.** 

## **WIC Joint Practice Protocol (JPP)**

The WIC JPP PowerPlan contains pre-determined orders for treatment based on the patient's chief complaint, presenting symptoms, and/or nursing assessment. These orders are immediately actionable by a non-licensed, independent practitioner (LIP) and require review and signature by the provider.

## **Finding and ordering the WIC JPP on the Walk-in Care Quick Orders page**

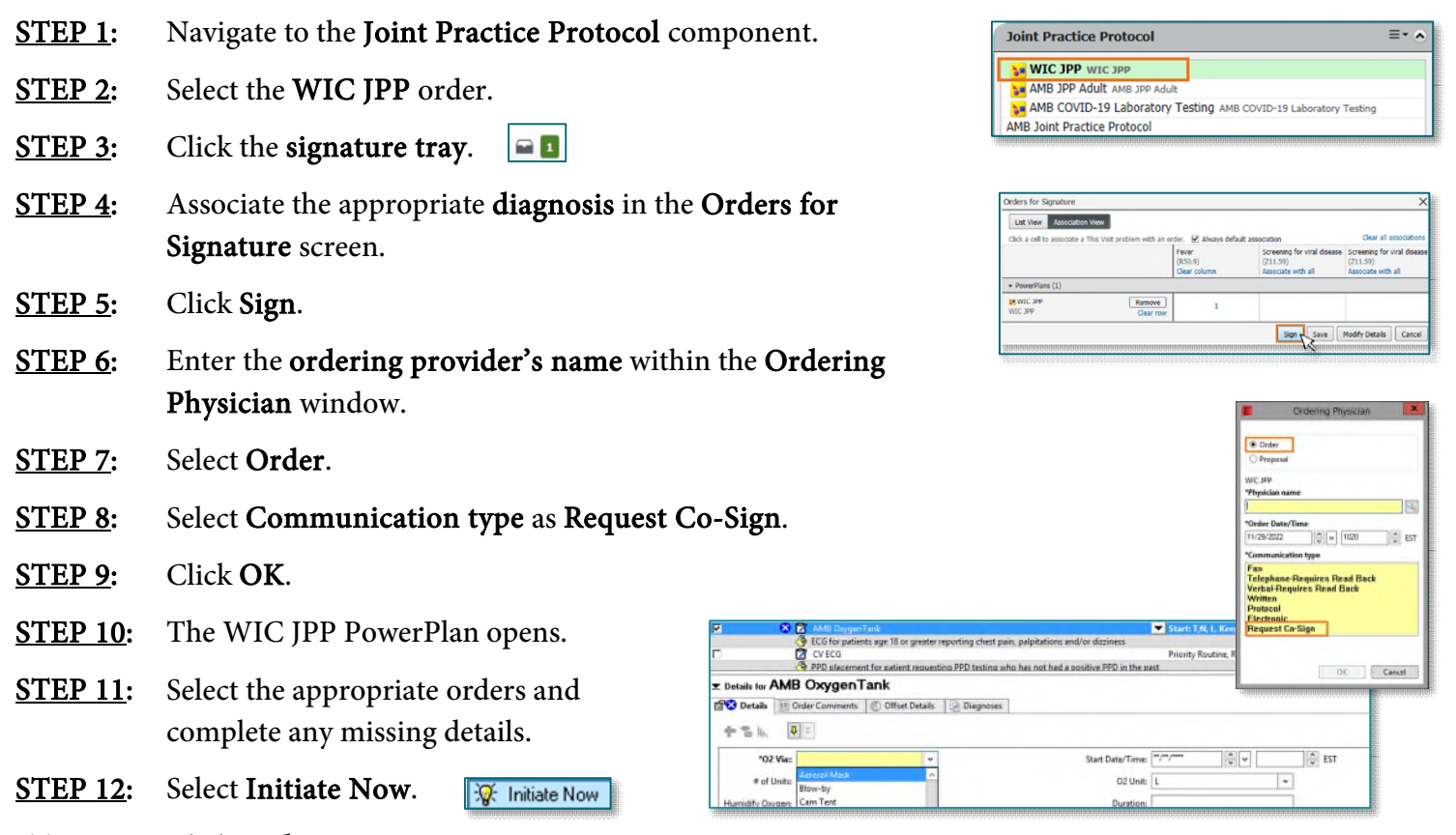

- **STEP 13:** Click Orders For Signature.
- STEP 14: Click Sign.

**NOTE: Please note, although single line orders are available within the Joint Practice Protocol component, the WIC JPP PowerPlan should be utilized to place JPP orders.** 

**For questions regarding process and/or policies, please contact your unit's Clinical Educator or Clinical Informaticist. For any other questions please contact the Customer Support Center at: 207-973-7728 or 1-888-827-7728.**